### 数据库内核添加查询语言功能点工作流程

### **0** 引言

本文将对如何在数据库系统中添加查询语言功能点进行简单介绍。首先需要 明确不同的系统之间具有差异,但总体来说,添加功能点的整体流程将会被分为 以下几个部分:

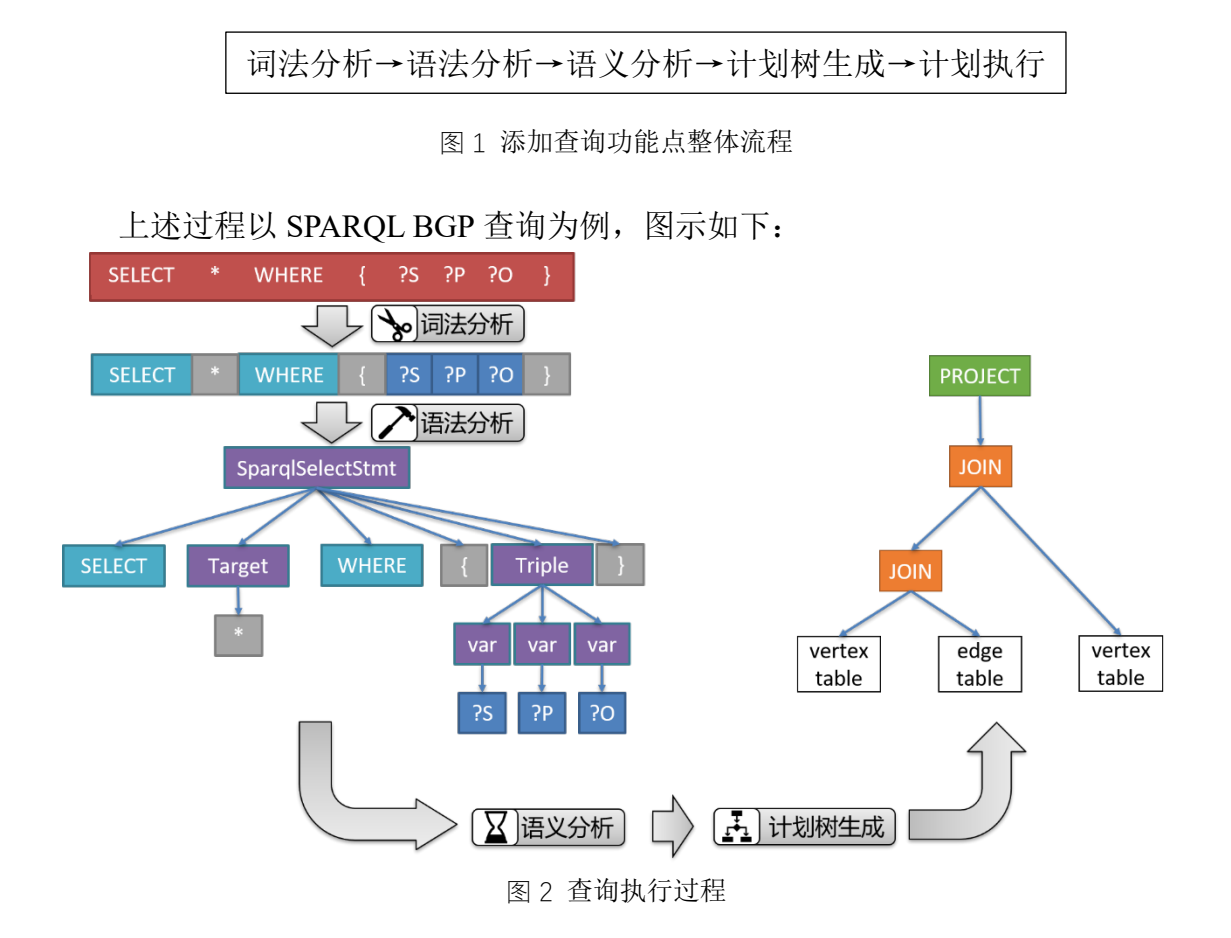

其中,语义分析和计划树生成过程往往同时完成。语义分析部分关注"符合 词法、语法定义,但查询语句不符合正常查询意图"的语句,例如:出现在结果 子句中的变量,没有在 WHERE 子句中进行定义等。而计划树生成过程中,需要 确保语句符合正常查询意图,并将查询语句的语义转化为对应的数据库底层的算 子(如 IndexScan、JOIN 等)。

为了具有普适性,下文的介绍将尽可能不涉及具体系统。 推荐阅读: openGauss [源码解析系列](https://blog.csdn.net/GaussDB/article/details/119594313?spm=1001.2014.3001.5501)——SQL [引擎源解析\(一\)](https://blog.csdn.net/GaussDB/article/details/119594313?spm=1001.2014.3001.5501)

## **1** 词法分析

- 目标文件:scan.l
- 作用: 根据正则形式规定的分解规则, 将查询语句分解为一系列 token
- 常用工具:flex
- 词法文件基本结构:

定文起始状  
$$
\rightarrow
$$
定文 **token** 熭処 →定文 **token** 胦作 → 磮数定文

图 3 词法文件结构

起始状态的使用目的在于区分 token 划分时的不同路径,比如,在同一个系 统中需要匹配两种语言,而两种语言涉及到相同关键字,此时可以定义一个特殊 的关键字,当遇到这一特殊关键字时,跳入其中一个语言的词法解析过程,而另 一语言的词法规则将不会再被匹配,这样就为两种语言开辟了不同的解析路径。

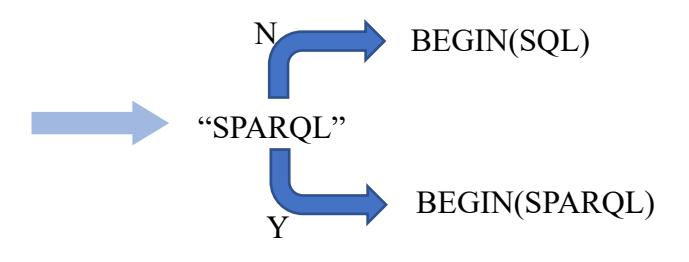

图 4 起始状态

词法文件的关键在于定义 token 的规则,下面先给出正则规则写法:

| a              | matches a                                      |
|----------------|------------------------------------------------|
| abc            | matches abc                                    |
| [abc]          | matches $a, b$ or $c$                          |
| $[a-f]$        | matches $a, b, c, d, e, or f$                  |
| $[0 - 9]$      | matches any digit                              |
| $X_{+}$        | mathces one or more of X                       |
| $X^*$          | mathces zero or more of X                      |
| $[0-9]+$       | matches any integer                            |
| ()             | grouping an expression into a single unit      |
|                | alternation (or)                               |
| $(a b c)$ *    | is equivalent to $[a-c]^*$                     |
| X <sub>2</sub> | X is optional (0 or 1 occurrence)              |
| if(def)?       | matches if or ifdef (equivalent to if   ifdef) |
| $[A-Za-z]$     | matches any alphabetical character             |
|                | matches any character except newline character |

图 5 正则表达式

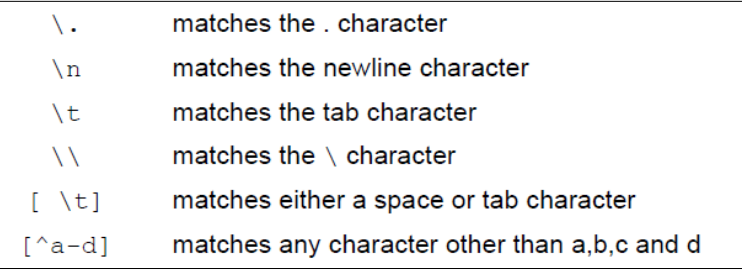

图 6 正则表达式(续)

在词法规则定义中,有一种特殊的规则,将会出现在所有规则的最后面,即 "other",这一规则将匹配所有未定义的 token,写法即"."。需要注意的是,在 任何一个起始状态下,都需要保证若不满足现有规则条件,能够推导至 other 规 则,以保证完备性。同理,特殊的规则还有"EOF"、"\n"、"\t"空格符等。

355 other

图 7 词法文件中的 other 规则

在撰写词法动作时,往往需要联合语法文件,确定返回值,如下图中的 COLON\_EQUALS 将在对应语法文件中用到。

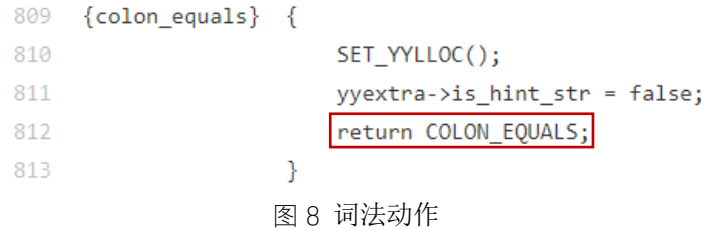

#### <span id="page-2-0"></span>例1. 以 SPARQL STRING 为例,举例说明词法文件添加过程。

1) 在 gram.y 文件 token 定义部分添加 SPARQL\_STRING。token 类型一般 为 str。

BLANK NODE LABEL SPARQL STRING LANGTAG QNAME QNAME NS 707 %token <str> 图 9 语法文件 token 定义

注: 关于 gram 中使用的所有数据类型定义, 在 gram.y 文件定义段, 大概 200+位 置,常用的有 ival、str、boolean、node、list、target。

2) 在 scan.l 文件定义段中添加 token 正则表达式,添加位置应在"other"规 则前。同时添加部分匹配成功的错误状态 sparql\_string\_fail, 防止产生 backup。

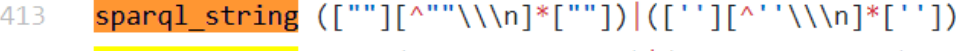

sparql\_string\_fail ([""][^""\\\n]\*)|([''][^''\\\n]\*) 414

图 10 词法规则定义

```
注: PG 中强制防止 backup, 故每一个词法 token 必须添加错误状态,添加方法类
   似堆栈回退,即考虑 token 最末尾的符号不能成功匹配时的情况。
   flex backup处理方式
3) 在 scan.l 文件规则段中添加 token 对应词法动作,包括错误状态的动作。
     <SPARQL, SEMI>{sparql string}
1174
1175
                                    SET YYLLOC();
1176
                                    yy1val - str = pstrdup(yytext);return SPARQL_STRING;
1177
1178
                              þ
     <SPARQL, SEMI>{sparql string fail}
1179
                                          ₹
1180
                                    yyerror("unterminated sparql string");
1181
                              Þ
```
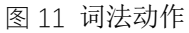

- a) 词法匹配遵循几个规则:(1) 长规则优先 (2) 最早规则优先,故需要注意 token 动作与其他 token 的规则重复,决定其放置位置。
- b) Flex 的起始状态(start state), 允许指定在特定时刻哪些模式可以用来匹配。起 始状态在文件开头%x 行定义,任何时刻词法分析器都在一个起始状态中,且 只匹配这个状态所激活的模式。SPARQL 的所有功能点凡是 SELECT 引导的 都应该在 *SPARQL* 起始状态下定义。
- 4) 词法部分编译测试, 若无报错, 且没有产生任何 backup, 则词法部分添 加成功。

在定义词法动作时,可以考虑使用 flex 提供的某些功能,帮助去除 token 中 无意义的部分,例如:字符串中的单引号、双引号等,可能用到的功能有 yyless、 yymore 等。

### **2** 语法分析

注:

- 目标文件: gram.y
- 作用:添加语法规则,使系统能够识别对应查询语句。
- 常用工具: bison
- 语法文件结构:

类型定义→中间状态声明→token 声明→优先级定义→语法规则定义

#### 图 12 语法文件结构

在撰写新的语法功能之前,需要对本系统使用的状态类型进行了解,在语法 文件前部,所有系统支持的状态类型可以在以%union 引导的块中找到,在必要 时可以向其添加新的类型。

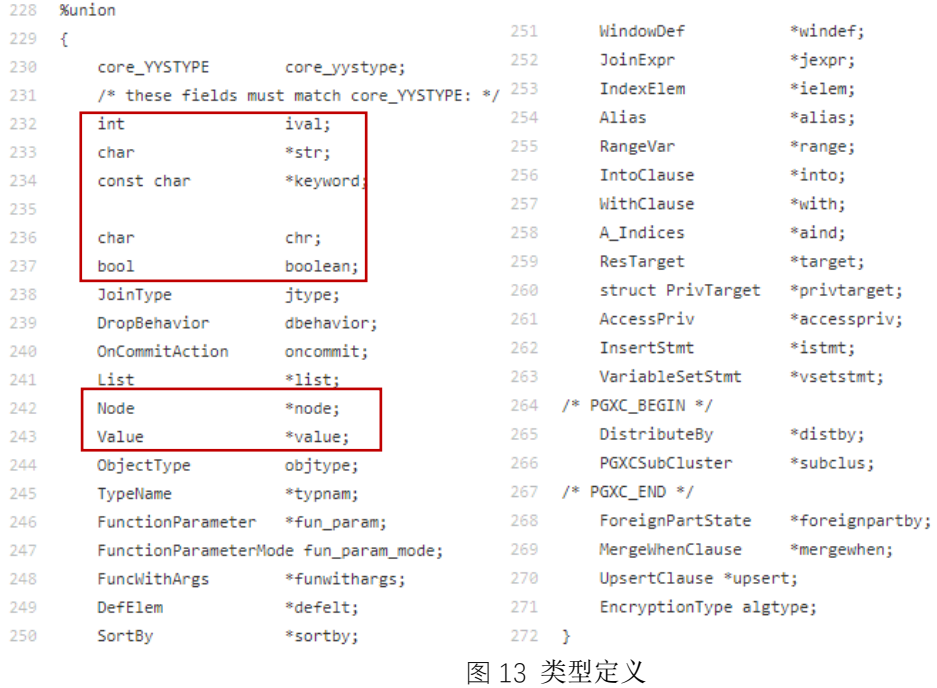

在所有类型中,需要重点关注的是常见的数据类型:字符 char、整形数字 int、 字符串 char\*、链表 List 等,除此之外,还有一种特殊的类型 Node,这一类型可 以被认为是所有"节点"的父类,在后续的语义处理中通过强制类型转换变为具 体节点类型进行处理,而不同节点之间的区分通过 NodeTag 判断(对于节点和 NodeTag 的定义可以在 node.h 中找到)。

在语法分析中,将会涉及到三层结构:语句 statement(或称为句子 sentence)、 子句 clause、表达式 expression, 单个语句由多个子句组成, 单个字句由多个表 达式组成,在设计语法规则时应该尽可能遵循上述的结构。

[如图](#page-4-0) [14](#page-4-0) 所示,给出 SPAROL BGP 查询的语法树:

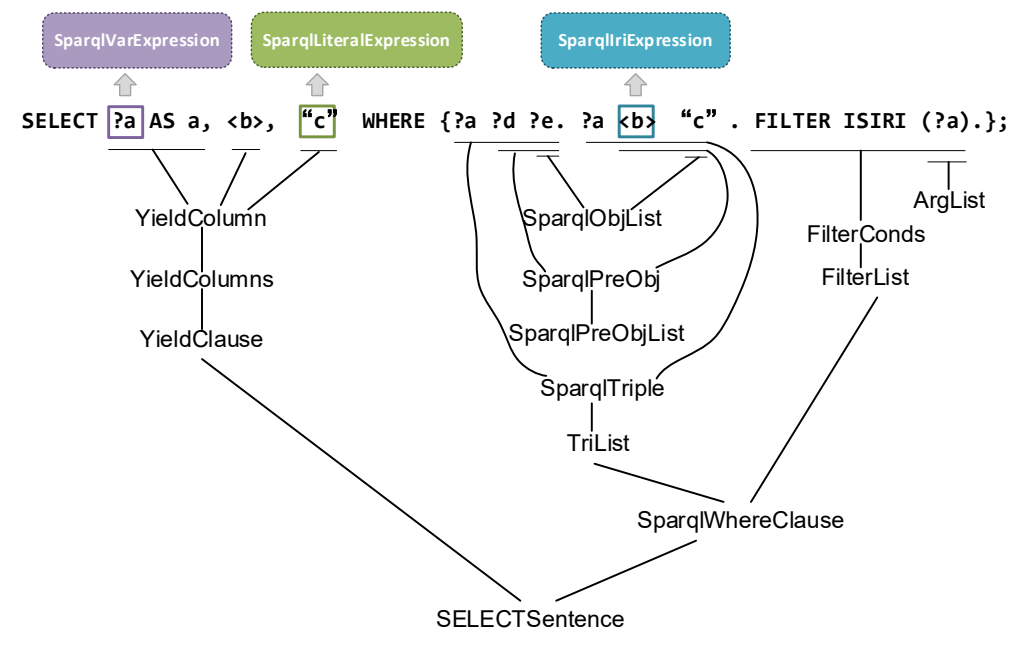

<span id="page-4-0"></span>图 14 SPARQL BGP 查询语法树

[图](#page-4-0) [14](#page-4-0) 中设计的 SPARQL BGP 语法解析方式在不同系统中会有区别,需要关 注的是基本结构,结构中的实现细节需要根据不同系统确定。

token 的定义需要结合词法文件,与词法文件中的返回值一致,[如图](#page-5-0) [15](#page-5-0) 中定 义的 token, [与图](#page-2-0) [8](#page-2-0) 中的返回值一致。

TYPECAST ORA JOINOP DOT DOT COLON EQUALS PARA EQUALS 700 %token

#### 图 15 语法文件中的 token 定义

<span id="page-5-0"></span>token 总体上可以被分为两类,分别为关键字和普通标识符,普通标识符的定 义依靠词法文件和语法文件即可完成解析,而关键字的解析则一般需要联合其他 文件进行,例如借助 kwlist 文件中的枚举等。关键字又可以被分为保留关键字和 非保留关键字, SQL 语言在 PostgreSOL 系统中的关键字保留性质可以在 [PG](https://www.postgresql.org/docs/current/sql-keywords-appendix.html) [中](https://www.postgresql.org/docs/current/sql-keywords-appendix.html) 的 SQL [关键字中](https://www.postgresql.org/docs/current/sql-keywords-appendix.html)查到。关键字标识符的类型将被指定为 keyword, 所有关键字的 列举需要按照字典序。

711 %token <keyword> ABORT P ABSOLUTE P ACCESS ACCOUNT ACTION ADD P ADMIN AFTER

 $712$ AGGREGATE ALGORITHM ALL ALSO ALTER ALWAYS ANALYSE ANALYZE AND ANY APP ARCHIVE ARRAY AS ASC

713 ASSERTION ASSIGNMENT ASYMMETRIC AT ATTRIBUTE AUDIT AUTHID AUTHORIZATION AUTOEXTEND AUTOMAPPED AUTOML

#### 图 16 关键字定义

在 token 定义之后,将定义不同语句之间的优先级定义,优先级将帮助确定 语句具有两种解析方式时确定具体解析方式,常用于数学算符之间。

语法规则定义撰写中,需要遵循一些习惯,如语句对齐方式、最后的分号单 独成行、具体规则换行书写等,还需要联合结构体定义进行语法解析树的构建。 不同系统语法动作的实现方式差异较大,此处需要符合具体系统的实现习惯。

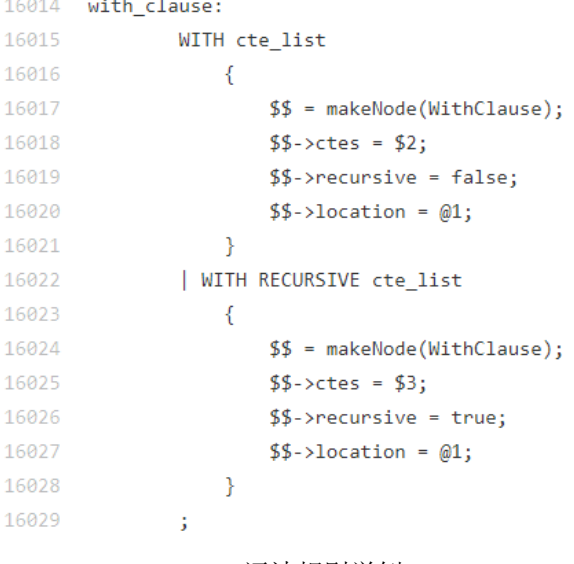

#### 图 17 语法规则举例

对于 [SPARQL](https://www.w3.org/TR/sparql11-query/#sparqlGrammar) 的实现,语法推导式的写法可以参照 SPARQL [官方定义。](https://www.w3.org/TR/sparql11-query/#sparqlGrammar)

- 例2. 语法解析添加过程:
	- 1) 根据查询语句结构,递归的添加语法规则,直至规则中的每一个部分都 是 token。

2) 添加语法的规则动作,例如建立某个结构体、链表等。基于 PostgreSQL 的系统常用的函数有: makenode(建立结构体)、list\_make1(建立链表)、 lappend(头插链表)。

```
注:
```
- a) 语法动作默认为\$\$=\$1。
- b) 语法动作中的\$1/\$2 等中的数字指的是语法结构中的顺序,由 1 开始的顺序 号。

参考:[bison](https://www.gnu.org/software/bison/manual/bison.html#Semantic-Actions) [语法动作](https://www.gnu.org/software/bison/manual/bison.html#Semantic-Actions)

3) 语法部分编译测试,无报错,在语义动作为空时在系统中可以识别预定 语句, 则语法部分添加成功。

#### 注:

- a) 当遇到移进/规约冲突、移进/移进冲突时,可以单独编译 yacc 文件,添加-v t 编译选项,生成状态机文件 gram.output,查看具体哪一句有冲突。冲突的解 决往往采用指定语句优先级的方式。
- b) 因 PG 后续编译过程会由 gram.y 自动生成其他文件,所以需要严格遵守语句 格式,注意大括号、冒号等位置。

## **3** 结构体定义

结构体的定义应该与实现逻辑相对应,在不同系统上的实现方法会有不同之 处,但总体可以参[照图](#page-6-0) [18](#page-6-0) 中的设计,其中虚线框内的结构体为关键字查询、 PageRank 查询、RPQ 查询所需要的结构体,在实现 BGP 功能时可以不关注。绿 色实线内的结构体借助了系统内自带的定义,未展开给出。一般来说,在实现BGP 查询中,结果子句和聚类函数的实现可以参照系统中原有的实现方式。

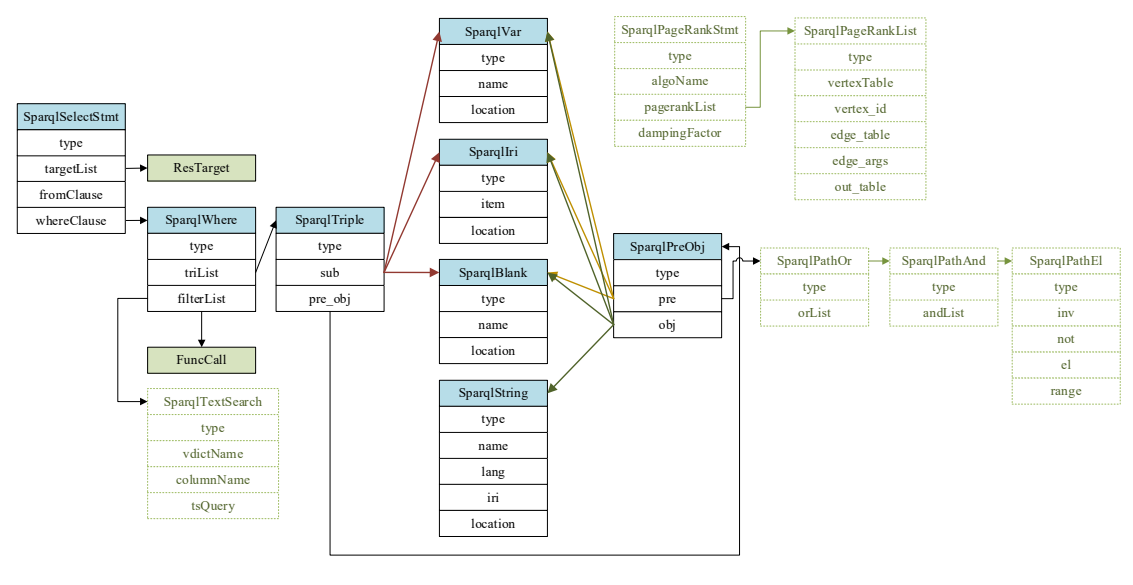

图 18 SPARQL 结构体

<span id="page-6-0"></span>例3. 结构体添加

1) 根据需要记录的内容,修改 parsernodes.h 中的结构体。如果在其中添加 了新的结构体,则在 node.h 枚举类型中添加 NodeTag 条目。

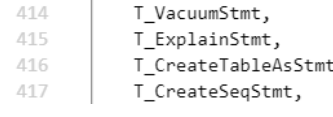

图 19 node.h 中的 NodeTag 枚举类型

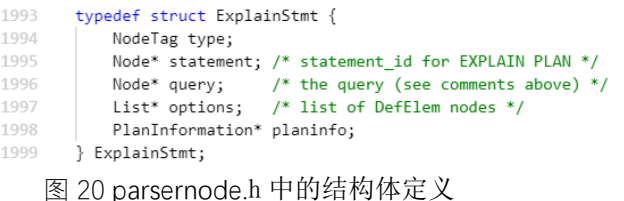

2) 在 copyfuncs.c、equalfuncs.c、outfuncs.c 中添加新结构体的 copy、out、 equal 函数。首先向 switch 语句添加 case 函数入口,之后实现这个函数 的具体内容。[如图](#page-7-0) [21](#page-7-0) 所示是 SelectStmt 的 copy 函数入口及实现, out 和 equal 函数的添加方式与此相同,不再列举。在添加 copy、out、equal 函数需注意与系统的实现方式自洽,针对不同类型的参数将会调用不同 的函数,如[在图](#page-7-0) [21](#page-7-0) 中, COPY\_NODE\_FIELD 对应的是 node 节点类型, COPY\_SCALAR\_FIELD 则对应 int、float、bool、enum 等类型。

| 6/02 | case   SelectStmt:                                         |
|------|------------------------------------------------------------|
| 6703 | retval = copySelectStmt((SelectStmt*)from);                |
| 6704 | break:                                                     |
|      |                                                            |
| 4301 | static SelectStmt* _copySelectStmt(const SelectStmt* from) |
| 4302 | €                                                          |
| 4303 | SelectStmt* newnode = makeNode(SelectStmt);                |
| 4304 |                                                            |
| 4305 | COPY NODE FIELD(distinctClause);                           |
| 4306 | COPY NODE FIELD(intoClause);                               |
| 4307 | COPY NODE FIELD(targetList);                               |
| 4308 | COPY NODE FIELD(fromClause);                               |
| 4309 | COPY NODE FIELD(whereClause);                              |
| 4310 | COPY NODE FIELD(groupClause);                              |
| 4311 | COPY NODE FIELD(havingClause);                             |
| 4312 | COPY NODE FIELD(windowClause);                             |
| 4313 | COPY NODE FIELD(withClause);                               |
| 4314 | COPY NODE FIELD(valuesLists);                              |
| 4315 | COPY NODE FIELD(sortClause);                               |
| 4316 | COPY NODE FIELD(limitOffset);                              |
| 4317 | COPY NODE FIELD(limitCount);                               |
| 4318 | COPY NODE FIELD(lockingClause);                            |
| 4319 | COPY NODE FIELD(hintState);                                |
| 4320 | COPY SCALAR FIELD(op);                                     |
| 4321 | COPY SCALAR FIELD(all);                                    |
| 4322 | COPY NODE FIELD(larg);                                     |
| 4323 | COPY NODE FIELD(rarg);                                     |
| 4324 | COPY SCALAR FIELD(hasPlus);                                |
| 4325 |                                                            |
| 4326 | return newnode;                                            |
| 4327 | ł                                                          |

<span id="page-7-0"></span>图 21 selectstmt 的 copy 函数入口及定义

# **4** 语义分析

- 目标文件: 在 parser 文件夹中新建文件以实现对应语义解析。
- 作用:完成新增语句的语义解析并构建算子级别的查询树。

新建源程序文件及对应的头文件,并在同层的 makefile 中添加编译语句。

OBJS= analyze.o gram.o uname const decl.o dkpool.o sparql func.o sparql p.o sparql l.o scan.o parser.o \ 15

- parse\_agg.o parse\_clause.o parse\_coerce.o parse\_collate.o parse\_cte.o \ 16
- $17$ parse enr.o parse expr.o parse func.o parse node.o parse oper.o \
- 18 parse\_param.o parse\_relation.o parse\_target.o parse\_type.o \
- 19 parse\_utilcmd.o scansup.o \
- 20 parse\_cypher\_expr.o parse\_graph.o parse\_shortestpath.o \
- $21$ parse\_sparql\_expr.o

图 22 makefile 添加编译语句

注:若新增功能点是基于原有查询增加的,则在原有 transform 函数中修改以 支持该功能点,否则需要增加新文件,并在 analyse.c 中添加对应的入口。